試卷編號:LS3-0001

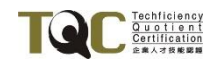

## Linux 系統管理 Ubuntu 22.04 LTS

## 模擬試卷【專業級】

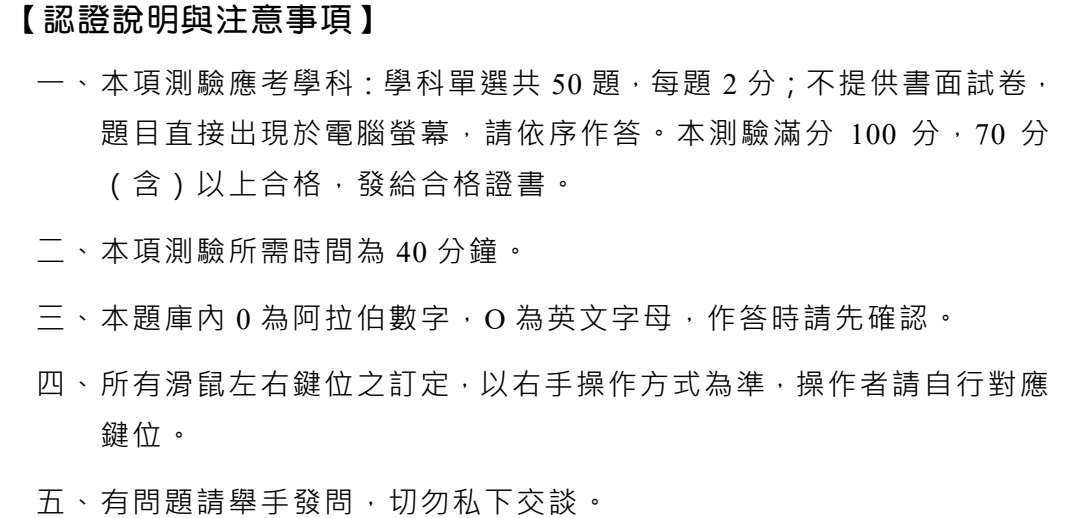

學科部分為無紙化測驗,請依照題目指示作答。

- 01. 下列哪一項不是基於 Linux 的作業系統?
	- (A) iOS
	- (B) Android
	- (C) Raspberry Pi OS
	- (D) Ubuntu
- 02. 在 Ubuntu 系統上,下列哪一個檔案包含本地機器的主機名?
	- (A) /etc/HOSTS
	- (B) /etc/hosts
	- (C) /etc/HOSTNAME
	- (D) /etc/hostname
- 03. 下列哪一個 DNS 紀錄類型負責將主機名解析成 IP 地址?
	- $(A) |A|$
	- (B) |NS|
	- (C) |MX|
	- (D) |SOA|
- 04. 當輸入指令時,為加速輸入完整的指令或目錄名稱,可以利用下列哪一 個按鍵做為輔助輸入?
	- (A) Ctrl
	- (B) Home
	- (C) Tab
	- (D) Shift
- 05. 使用下列哪一個文字介面指令,可以用安全的方式連線至遠端的 Linux 作業系統?
	- (A) nmap
	- (B) cp
	- (C) history
	- (D) ssh
- 06. 在使用 bash 為文字操作介面的 Linux 系統中,下列哪一個為最合適的設 定環境變數方式?
	- (A) MYNAME="Hello Kitty"
	- (B) 12Name=123
	- (C) \$NAME='Peter'
	- (D) @name=Allen
- 07. 系統管理員習慣使用 list 指令列出目前工作目錄下的檔案與子目錄的詳 細資料(ls -al),請問下列哪一個指令正確?
	- (A) list='ll -a'
	- (B) alias list='ls -al'
	- (C) \$list=ls -al
	- (D) list=ll
- 08. 下列哪一個符號可以透過 File Descriptor 將標準錯誤(Standard Error) 輸出至一般檔案內?
	- $(A) < 1$
	- (B)  $0>$
	- $(C)$  2>
	- (D) 3>
- 09. 系統管理員使用 Myname="Peter"設定了環境變數,請問如果要取消該環 境變數,應使用下列哪一個指令?
	- (A) unlink
	- (B) unset
	- (C) del
	- (D) rm
- 10. 請問下列哪一項不是 Bash Shell 的內建指令?
	- (A) cd
	- (B) rm
	- (C) ll
	- (D) mv
- 11. 下列哪一個特殊字元的運用,可將指令直接送至背景執行?
	- (A) &
	- $(B)$  #
	- (C) \$
	- (D) !
- 12. 下列哪一個字元的運用, 可使 Shell 指令換行但不執行 ?
	- $(A)$
	- $(B)$
	- (C) &
	- $(D)$   $\omega$
- 13. 張同學正在練習一個 Bash 的指令: [['A' == 'B' ]], 請問下列哪一個方式 可以輸出指令的回傳值,來知道上述指令的執行是否正確?
	- (A) 執行 echo @?指令
	- (B) 使用 test 指令進行探測
	- (C) 查看/var/log/messages 檔案
	- (D) 執行 echo \$?指令
- 14. 下列哪一個命令只有顯示當前目錄(不包含其子目錄)的總使用量?
	- $(A)$  df -s  $\Lambda$
	- (B) du -s ./
	- (C) df -s
	- (D) du -sS
- 15. 可以使用下列哪一個指令查詢目前磁碟已經使用空間或剩餘空間,並且 以較為適合閱讀的方式呈現?
	- (A) du -f
	- (B) df -i
	- (C) df -h
	- (D) du -l
- 16. 下列哪一個指令可以顯示磁碟分割區/dev/sda3 的詳細資訊, 如: i-node 數量、Block size、Backup superblock 位置?
	- (A) df /dev/sda3
	- (B) du /dev/sda3
	- (C) fdisk -l /dev/sda3
	- (D) dumpe2fs /dev/sda3
- 17. fdisk 指令中哪一個按鍵可以用來建立新的分割區?
	- (A) c
	- (B) m
	- (C) n
	- $(D)$  t
- 18. 一般使用者的預設家目錄是在下列哪一個目錄之下?
	- $(A)$ /usr
	- (B) /var
	- (C) /root
	- (D) /home
- 19. 假設當前目錄下分別有 d1 與 d2 這兩個目錄,同時 d1 下有一份 f1 的檔 案。請問:要成功執行 cp d1/f1 d2 這個命令,需要的最小權限是下列哪 一項?
	- (A) 對 d1 擁有 rx,對 d1/f1 擁有 rw,對 d2 擁有 rwx
	- (B) 對 d1 擁有 rx,對 d1/f1 擁有 r,對 d2 擁有 rwx
	- (C) 對 d1 擁有 x,對 d1/f1 擁有 r,對 d2 擁有 wx
	- (D) 對 d1 擁有 x,對 d1/f1 擁有 r,對 d2 擁有 rwx
- 20. 若要把某個檔案的權限改成檔案所有者僅可讀寫、其餘權限組(檔案所 屬群組、其他人)僅可讀,應執行下列哪一項指令?
	- (A) chmod 755
	- (B) chmod 644
	- (C) chmod 722
	- (D) chmod 622
- 21. 某個目錄 dir1 的權限設定為 766, 若要改為檔案擁有者可讀寫、執行, 且其餘權限組(檔案所屬群組、其他人)可讀,可使用下列哪一項指令 達成目的?
	- (A) chmod 744 dir1
	- (B) chmod go-rw dir1
	- (C) chmod 722 dir1
	- (D) chmod o+x ug-w dir1
- 22. 關於設定檔案具 SUID 權限的指令,下列哪一項正確?
	- (A) chmod 6755 /tmp/test
	- (B) chmod 1755 /tmp/test
	- (C) chmod u+s /tmp/test
	- (D) chmod g+s /tmp/test
- 23. 關於設定目錄具備 Sticky Bit 權限的指令, 下列哪一項正確?
	- (A) chmod 4755 /public
	- (B) chmod 775 /public
	- (C) chmod u+t /public
	- (D) chmod o+t /public
- 24. Linux 有不同的檔案類型, 針對指令 ls -l test 所觀察到的權限欄位 (10 個字元),下列敘述哪一項錯誤?
	- (A) 若顯示 drwxr-xr-x, 代表 test 是一個目錄
	- (B) 若顯示 brwxr-xr-x, 代表 test 是一般的檔案
	- (C) 若顯示 lrwxr-xr-x, 代表 test 是一個連結(link)檔
	- (D) 若顯示 crwxr-xr-x, 代表 test 是一個字元設備檔
- 25. 針對檔案的存取權限控管, Linux 特別設計了一種管控機制;關於 1s -1 指令執行後觀察到的權限欄位(10 個字元),下列敘述哪一項錯誤?
	- (A) 若顯示-rw-r--r--,代表是一個可以被任何人讀取的檔案
	- (B) 若顯示-rwxr-xr-x,代表是一個可以被任何人執行的可執行檔
	- (C) 若顯示 drwxr-xr-x,代表是一般目錄,任何人均可以進入該目錄並查 看目錄內容:包含檔案或子目錄名稱以及相關資訊
	- (D) 若顯示 drwxr--r--, 代表是一般目錄,除了所有者之外, 其他人均無 法查看目錄內容以及目錄內的檔案或子目錄的相關資訊
- 26. 如附圖所示之指令,針對檔案系統的管控機制,Linux 設計了特殊屬性 SUID/SGID/SBIT, 實際觀察各個權限欄位(前方灰色區域), 下列敘述 哪一項正確?

# chmod 4755 test1; ll test1

 $(1)$  1 root root 1212 Dec 12 12:12 test1\*

# chmod 1754 dir1; ll dir1

\_\_\_\_(2)\_\_\_\_ 1 root root 128 Nov 11 11:11 dir1

- (A) 第一個空格應該顯示 -rwsr-xr-x, 因為 test1 設置了 SUID 屬性
- (B) 第一個空格應該顯示 -rwSr-xr-x,因為 test1 設置了 SUID 屬性
- (C) 第二個空格應該顯示 drwxr-xr-t,因為 dir1 設置了 SBIT 屬性
- (D) 第二個空格應該顯示 drwxr-xr-x, 因為 dir1 設置了 SBIT 屬性
- 27. Linux 系統管理員若想得知群組的成員名單,可以查詢下列哪一個檔案 內容?
	- (A) /etc/group
	- (B) /etc/passwd
	- (C) /etc/group.conf
	- (D) /etc/passwd.conf
- 28. 某一使用者正在使用自己的帳號操作 Linux 作業系統, 若要查詢自己所 使用的 shell 是哪一種,可以利用下列哪一個檔案?
	- (A) /etc/group
	- (B) /etc/passwd
	- (C) /etc/group.conf
	- (D) /etc/passwd.conf
- 29. 某一使用者在取得 Linux 作業系統管理員的帳號之後,若要查看自己密 碼的加密方式,可以利用下列哪一個檔案?
	- (A) /etc/shadow.conf
	- (B) /etc/gshadow.conf
	- (C) /etc/shadow
	- (D) /etc/gshadow
- 30. 某一使用者被授權管理一個 Linux 群組, 若要得知群組的成員, 可以利 用下列哪一個檔案?
	- (A) /etc/shadow.conf
	- (B) /etc/gshadow.conf
	- (C) /etc/shadow
	- (D) /etc/gshadow
- 31. 小明從學長那裡免費取得一台舊的桌上型電腦,並且想在上面安裝 Linux作業系統。打開機箱蓋後,發現裡面只有一顆硬碟,與主機板上的 第一個 IDE ( Integrated Drive Electronics ) 磁碟控制器相連。在預設不修 改任何設定檔的情況下,該磁碟機在 Linux 作業系統的裝置名稱(Device Name)為下列哪一項?
	- (A) /dev/sd0
	- (B) /dev/sda
	- (C) /dev/hd0
	- (D) /dev/hda
- 32. 小莉使用 lily 這個帳號名稱登入 Ubuntu 作業系統後, 把存有報告、命 名為 MYDISK 的 USB 隨身碟插入該機器中。假設小莉想透過「終端機 (Terminal)」命令列視窗,讀取放在 USB 隨身碟上的報告。在自動掛載 預設的狀況下,她可以透過 cd 指令,切換到下列哪一個路徑找到該報 告?
	- (A) cd /dev/MYDISK
	- (B) cd /media/MYDISK
	- (C) cd /media/lily/MYDISK
	- (D) cd /dev/lily/MYDISK
- 33. 大華買了一顆 4TB 的硬碟,想拿來安裝 Linux 作業系統。他應該使用下 列哪一種分割區格式比較好?
	- (A) MBR
	- (B) GPT
	- (C) FAT
	- (D) NTFS
- 34. 下列哪一個指令,無法建立任何磁碟分割區?
	- (A) fdisk
	- (B) gdisk
	- (C) parted
	- (D) fsck
- 35. 關於 RAID 5 磁碟陣列, 下列敘述哪一項正確?
	- (A) 至少得 3 顆實體硬碟以上(含),才能實作得出來
	- (B) 若使用 4 顆 4TB 的硬碟組成 RAID 5,最後總容量為 8 TB
	- (C) 使用 RAID 5, 就算壞掉 2 顆硬碟也救得回來
	- (D) 組成 RAID 5 的硬碟一定要相同廠牌與容量,否則無法實作
- 36. 下列哪一項指令可以查看背景執行的第 3 個工作並且將其刪除?
	- (A) jobs; exit %3
	- (B) jobs; halt %3
	- $(C)$  jobs; kill %3
	- (D) jobs; stop %3
- 37. 下列哪一項指令無法查看使用者 Winnie 的執行程序?
	- (A) ps -u Winnie
	- (B) ps -ef
	- (C) ps Winnie
	- (D) ps U Winnie
- 38. 下列哪一項指令可以樹狀圖的方式顯示執行程序、顯示每個程序識別碼, 並且針對識別碼加以排序?
	- (A) pstree -a
	- (B) pstree -h
	- (C) pstree -p -n
	- (D) pstree -n
- 39. 下列哪一項指令可以顯示背景執行的工作, 並且列出對應執行的 ID?
	- (A) jobs -t
	- (B) jobs -l
	- (C) jobs -i
	- (D) jobs -s
- 40. 使用下列命令進行編譯動作:gcc foobar.c -o foobar。請問如何操作才能 執行編譯出來的執行檔案?
	- (A) ./foobar
	- (B) ./foobar.o
	- (C) ./a.out
	- (D) ./x.aa
- 41. 在 crontab 中撰寫下列哪一項指令,就可以在每個星期五早上 11:30 系統 自動打包備份/data 資料夾?
	- (A)  $*$  30 11  $*$  5 /bin/tar czvf data.tar.gz /data
	- (B) 30 11  $*$   $*$  5 /bin/tar czvf data.tar.gz /data
	- (C) 30 11 \* \* 5 tar czvf data.tar.gz /data
	- (D) \* 30 11 \* 5 tar czvf data.tar.gz /data
- 42. 當系統非常有規律地定期執行某一程式時,相關的設定可能存放在什麼 地方?
	- (A) /etc/cron
	- (B) /etc/crontab、/var/spool/cron
	- (C) /var/spool/crontab
	- (D) /var/crontable
- 43. firewalld 支援動態的更新技術, 是以下列哪一種概念來管理防火牆?
	- (A) zone
	- (B) domain
	- (C) piconet
	- (D) subnet
- 44. 下列哪一個指令可以查詢 systemd journal 的所有內容?
	- (A) journalctl -a
	- (B) journalctl -f
	- (C) journalctl -k
	- (D) journalctl -u
- 45. 請問 rsyslogd 將紀錄送往其他電腦時, 所使用的通訊協定為下列哪一項?
	- (A) ICMP
	- (B) IP
	- (C) TCP
	- (D) UDP

46. 請問 rsyslogd 將紀錄送往其他電腦時, 所使用的通訊埠為下列哪一項?

- (A) 541
- (B) 154
- (C) 514
- (D) 415
- 47. 下列哪一項不是有效的 shell 變數名稱?
	- $(A)$  foo 2
	- $(B)$  foo
	- $(C)$  foo 2
	- $(D)$  2 foo
- 48. 若要重新定義一個變數,可以使用下列哪一個命令將其從變數列表中刪 除?
	- (A) clear
	- (B) delete
	- (C) remove
	- (D) unset
- 49. 在預設情況下, shell 中所有變數都被認為並儲存成下列哪一項?
	- (A) character
	- (B) float
	- (C) integer
	- (D) string
- 50. 關於 shell 中變數的敘述, 下列哪一項錯誤?
	- (A) 變數在設值之前,並不需要宣告
	- (B) 變數命名時大小寫是有分別的
	- (C) 要提取一個變數的內容,我們必須在變數前加上\$字元
	- (D) 可以使用單引號來取得變數值